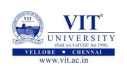

# PROBLEM SOLVING AND PROGRAMMING CSE1001

Prof. Tulasi Prasad Sariki

October 8, 2019

#### Introduction to sorting

**O** VII

#### **Sorting**

#### problem

Results of VIT entrance exam has been released. Given the details of the students such as name, address and marks scored in entrance, write a program to sort the student details so that it will be convenient to call for counselling.

#### **Sorting:**

- It rearranges the elements into either ascending order or descending order.
- **Ascending Order ??**
- **Descending Order ??**
- **Example:**
	- we have elements like **36, 24, 10, 6 and 12**
	- The elements after sorting (ascending order) is **6, 10, 12, 24 and 36**

#### Introduction to sorting

**WINDERS** 

#### **Sorting**

- There are several sorting algorithms available like **bubble sort**, **selection sort**, **insertion sort**, **quick sort**, **merge sort**, **radix sort** etc.
- **•** Sorting operation is performed in many applications to provide the output in desired order.
- For example listing all the product in the increasing order of their names or decreasing order of supplier names.
- Searching will be easier in a sorted collection of elements
- List containing exam scores sorted from lowest to highest or vice versa.
- We will learn **Bubble sorting**, **Selection Sorting** and **Insertion Sorting** in this session.

#### **BUBBLE SORT**

 $\bigstar$ 

- **It is a popular and simple algorithm for sorting data.**
- **•** This algorithm is not so efficient.
- **Iverson** was the first to use name "bubble sort" in 1962, even though used earlier.
- Unfortunately it is commonly used where the number of elements is too large.
- **Procedure:**
	- Starts at one end of the list and make repeated scans through the list comparing successive pairs of elements.
	- **If the first element is larger than the second, called an "inversion", then** the values are swapped.
	- Each scan will push the maximum element to the top.
	- This is the "bubbling" effect *→* name *→* bubble sort.
	- This process is continued until the list is sorted.
	- More swaps *→* More time for sorting.

**O** UNIVERSITY

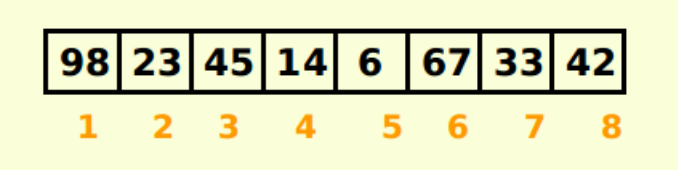

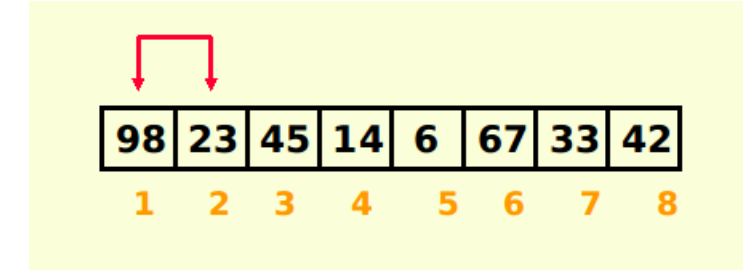

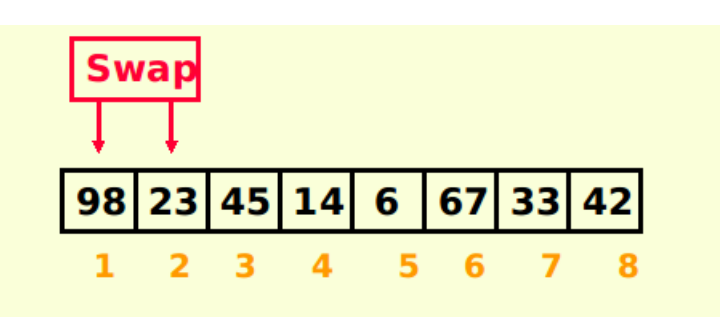

WITH THE OWNER SITY

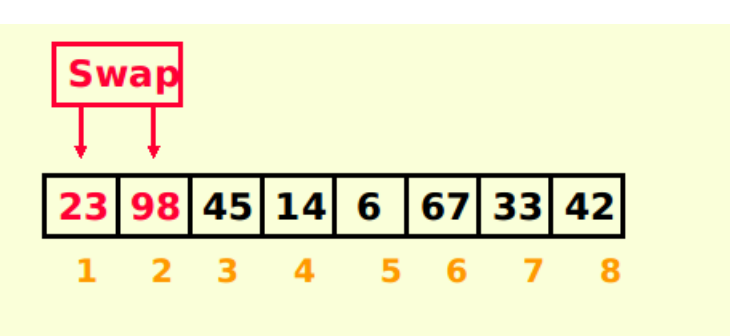

WITH THE OWNER SITY

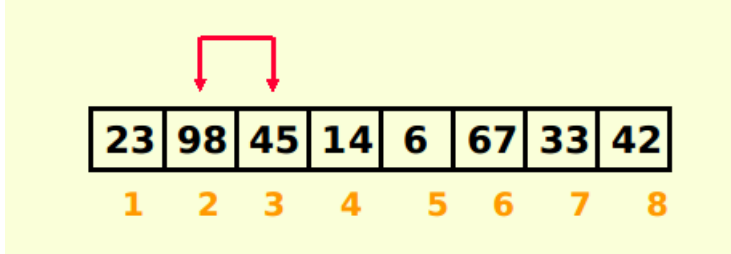

WITH ONLY UNIVERSITY

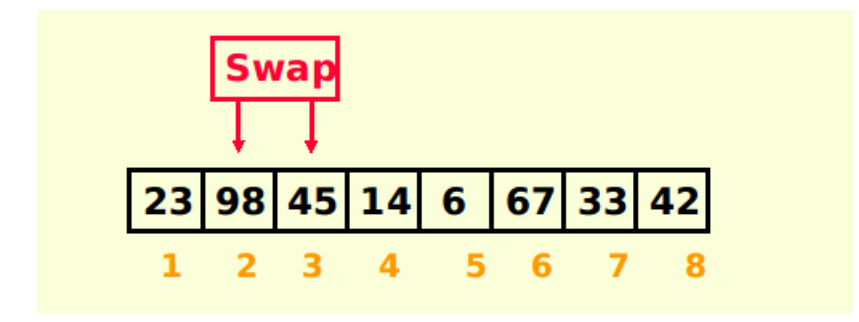

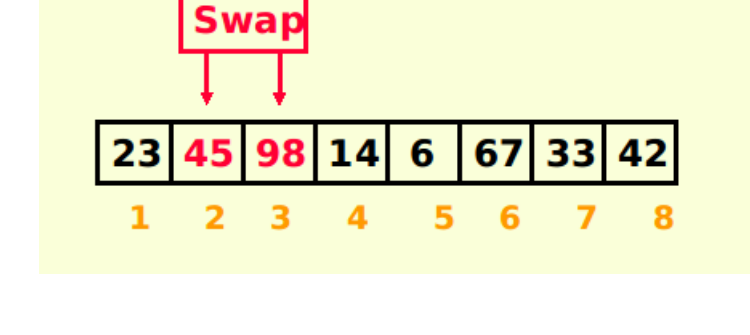

WITH THE OWNER SITY

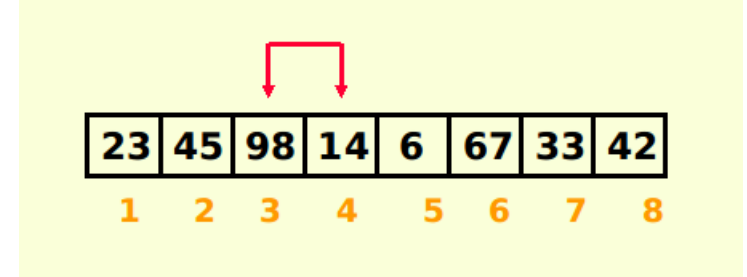

WITH ONLY UNIVERSITY

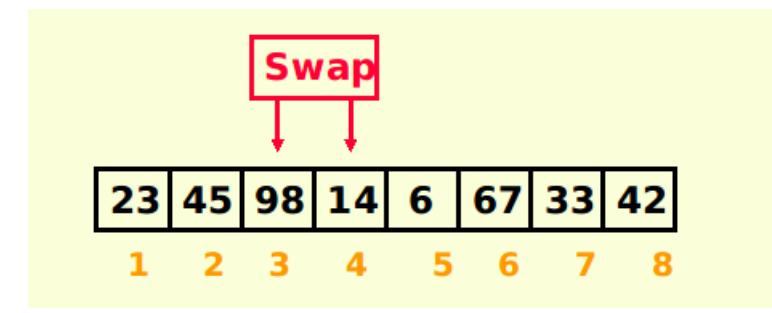

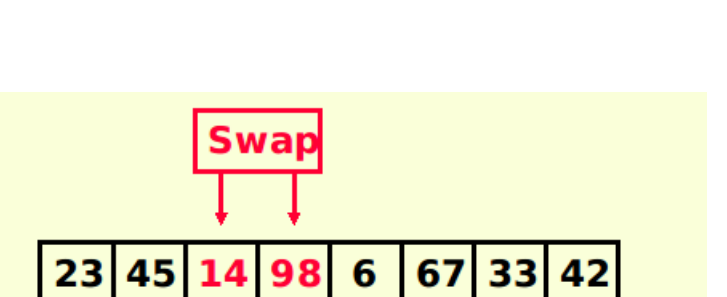

 $5\quad 6$ 

 $7<sub>8</sub>$ 

Bubble Sort Example:

WITH UNIVERSITY

 $1 \quad 2 \quad 3$ 

 $\overline{4}$ 

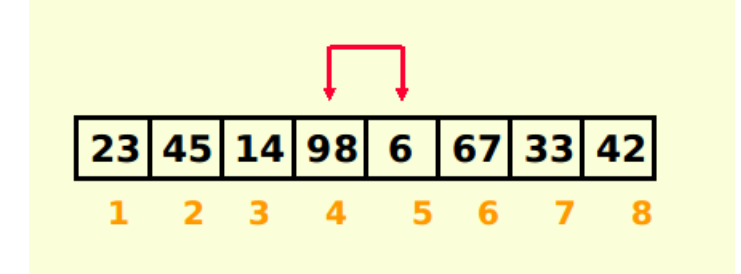

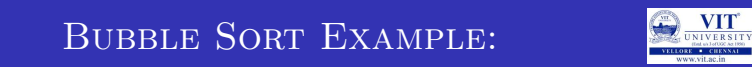

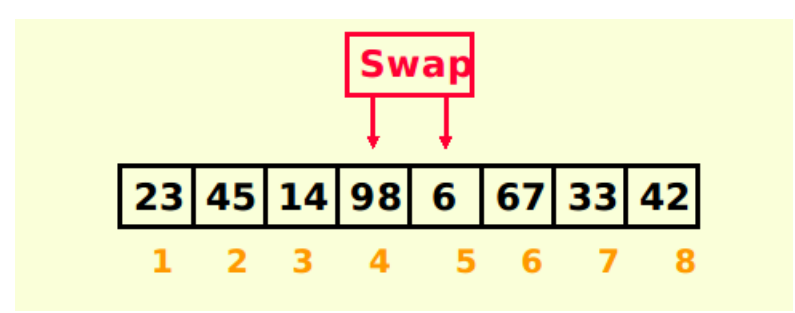

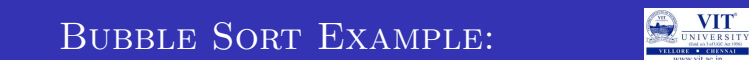

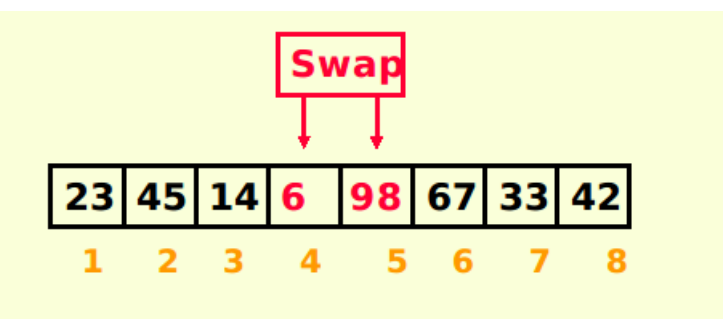

WITH THE OWNER SITY BUBBLE SORT EXAMPLE:

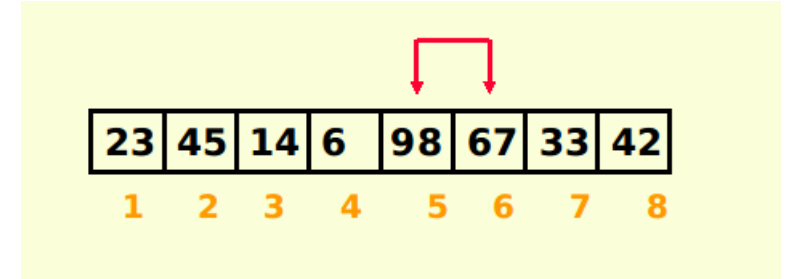

WITH THE OWNER SITY

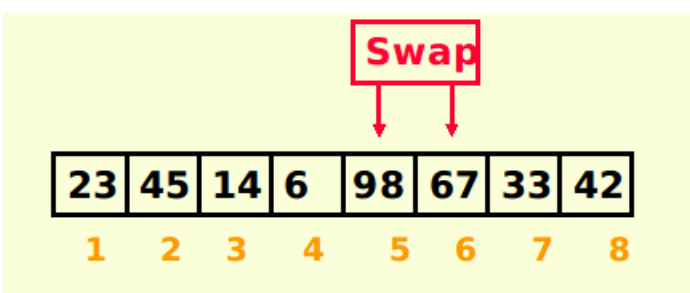

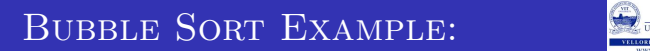

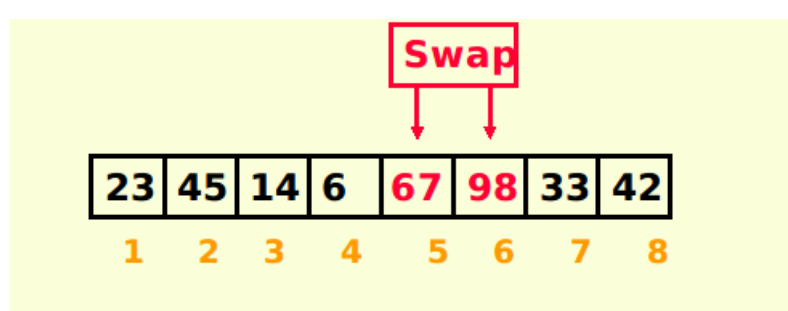

**O** UNIVERSITY

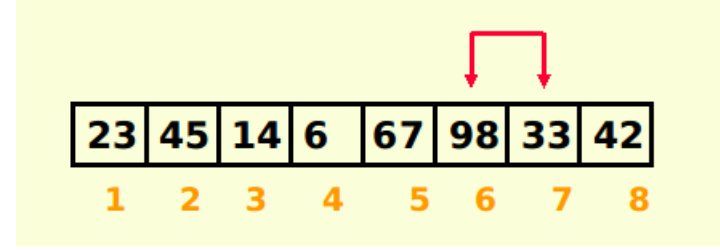

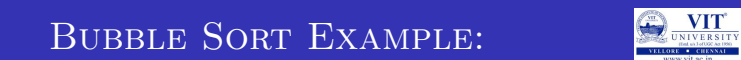

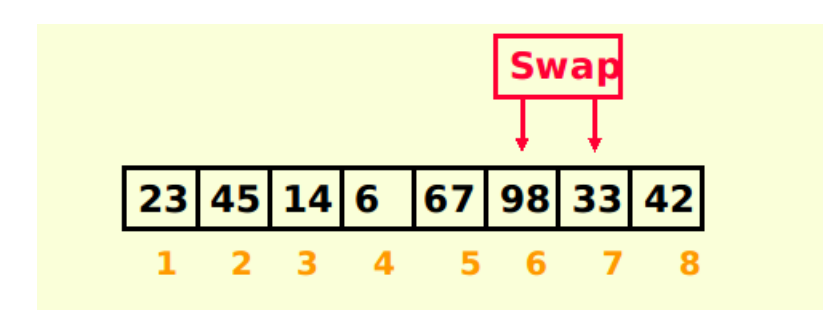

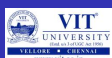

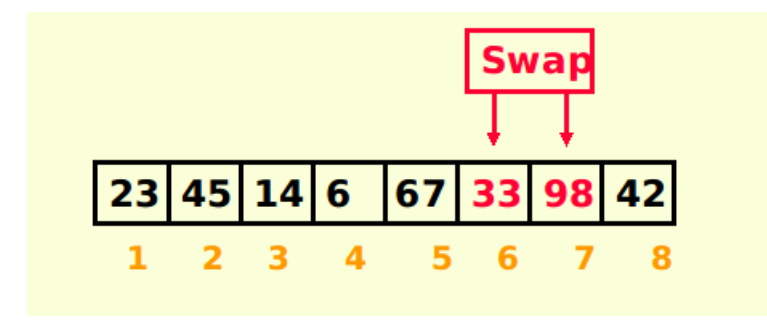

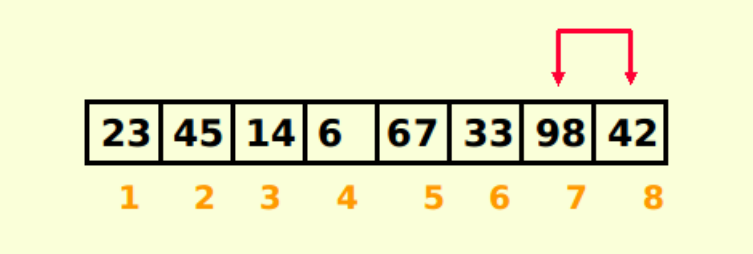

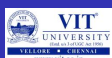

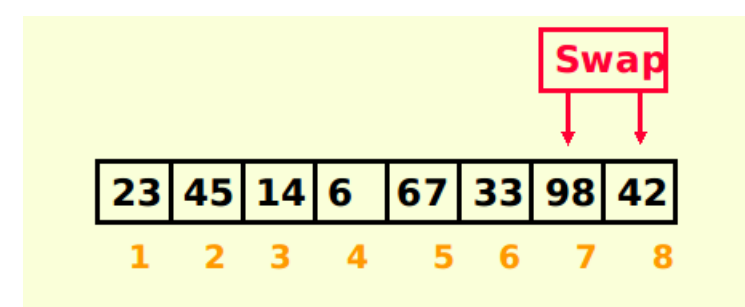

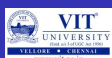

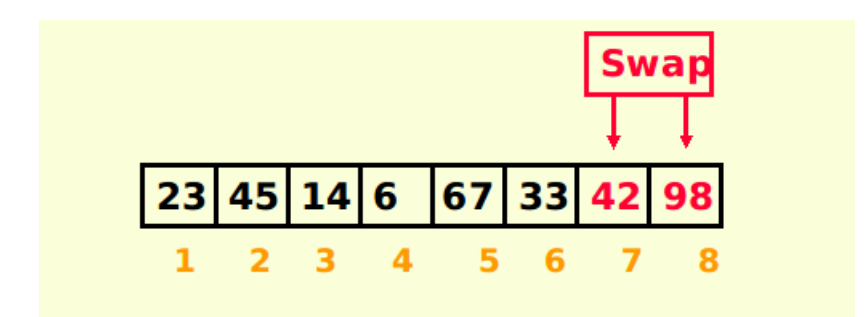

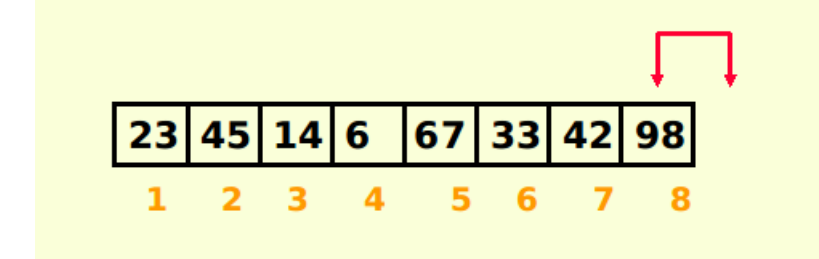

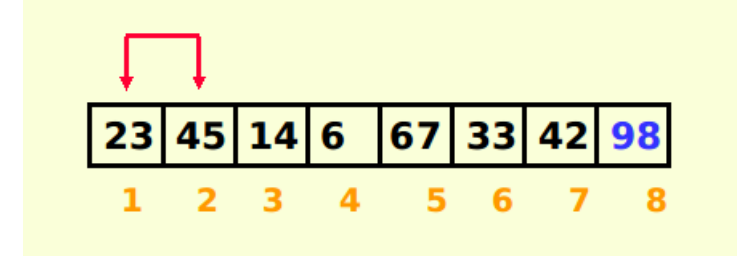

WITT

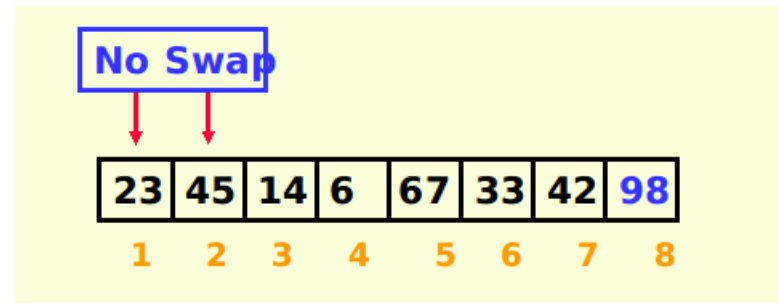

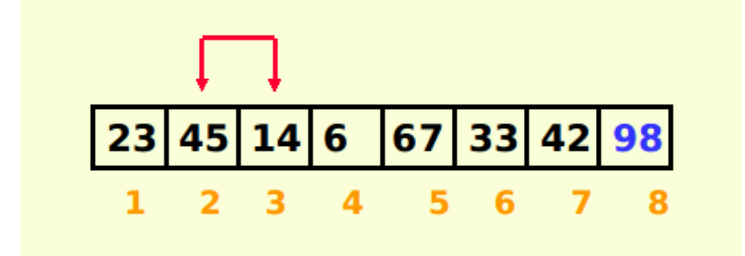

**O** UNIVERSITY

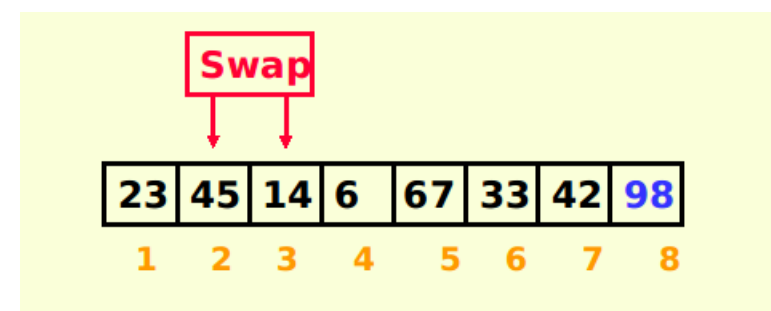

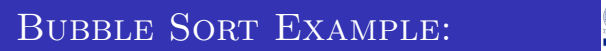

WITH THE OWNER SITY

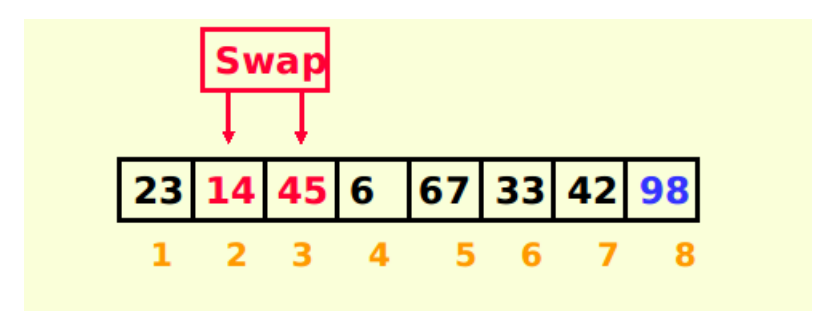

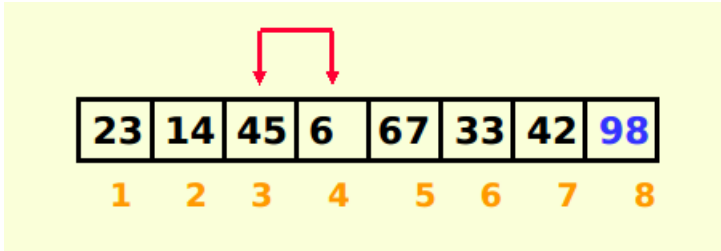

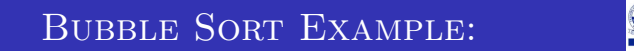

WITH THE OWNER SITY

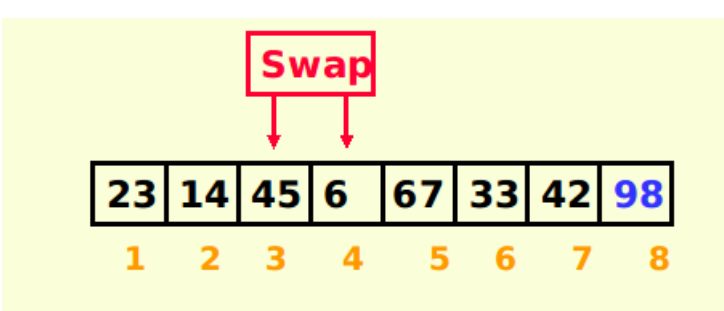

WITT

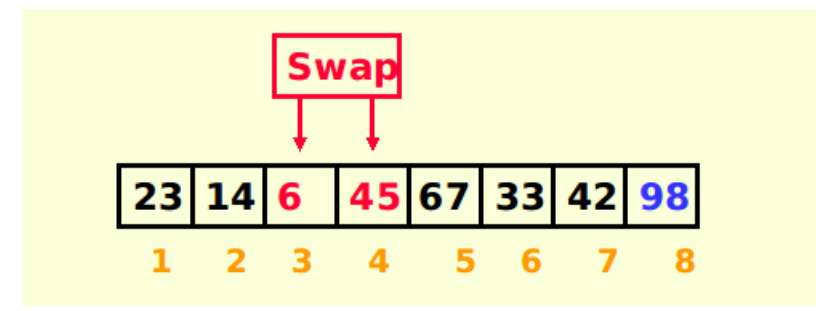

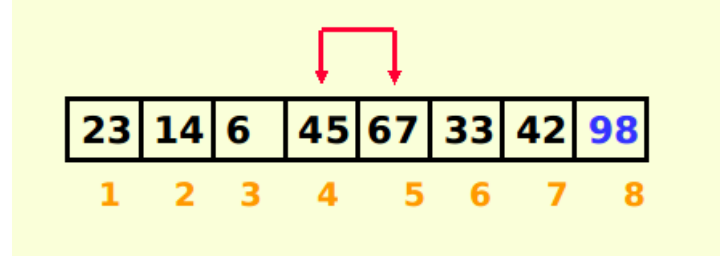
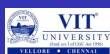

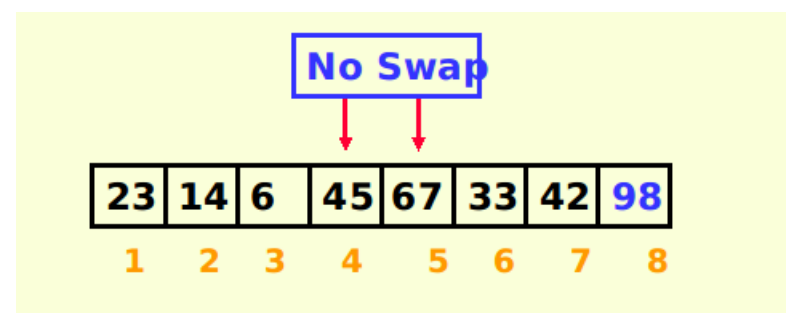

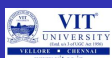

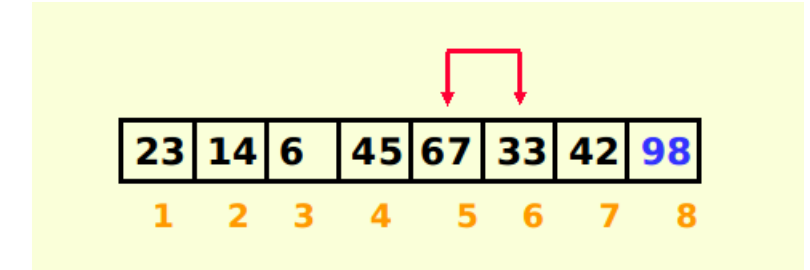

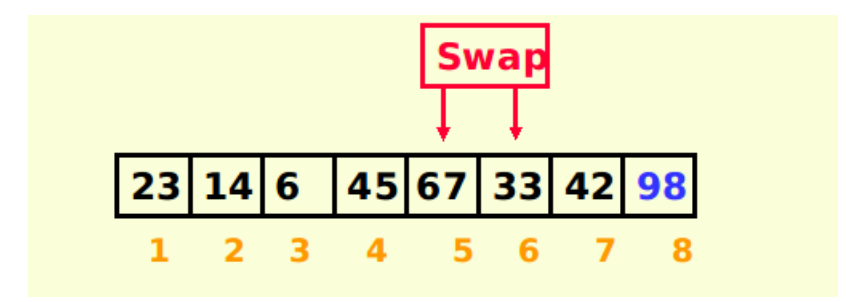

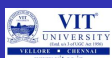

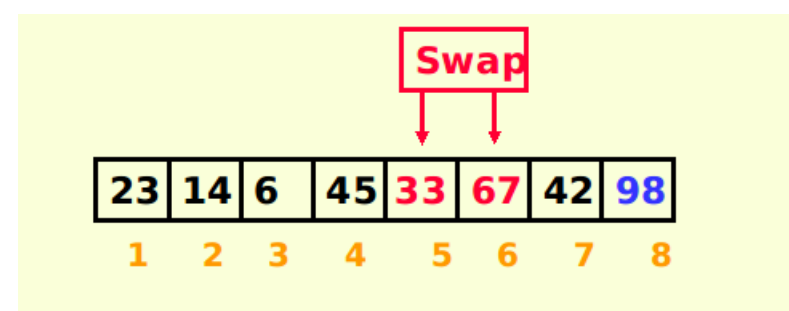

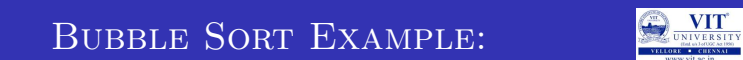

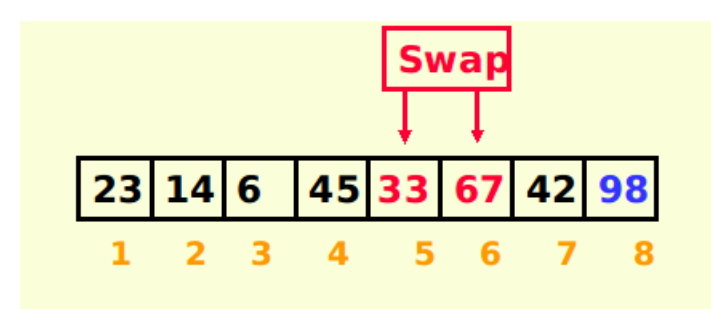

# BUBBLE SORT EXAMPLE:

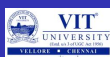

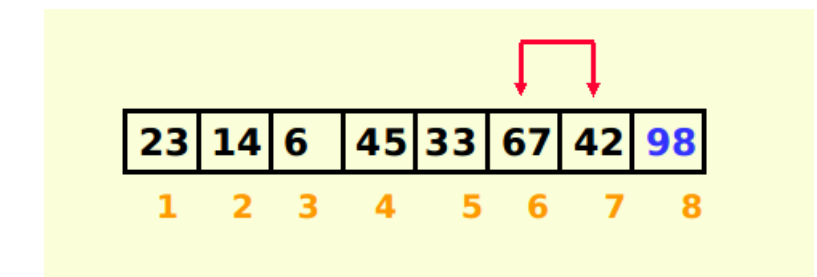

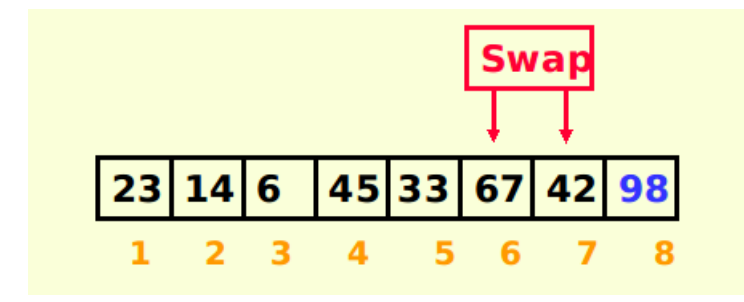

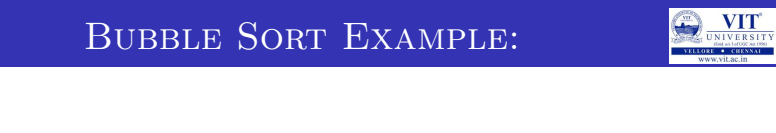

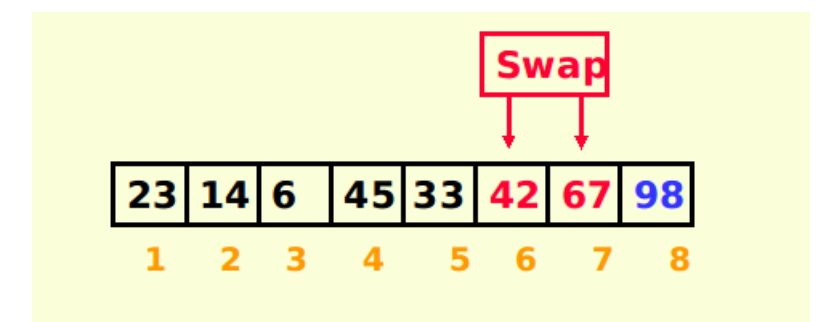

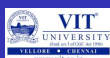

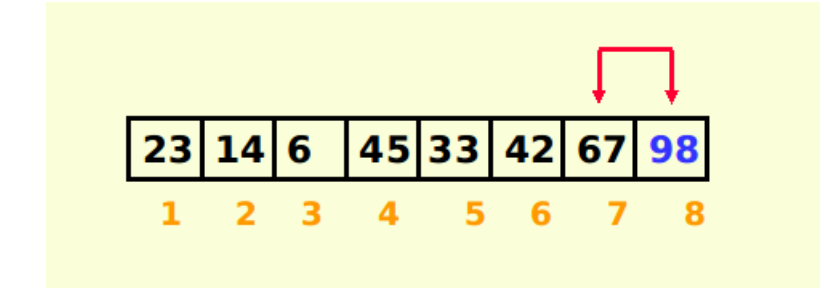

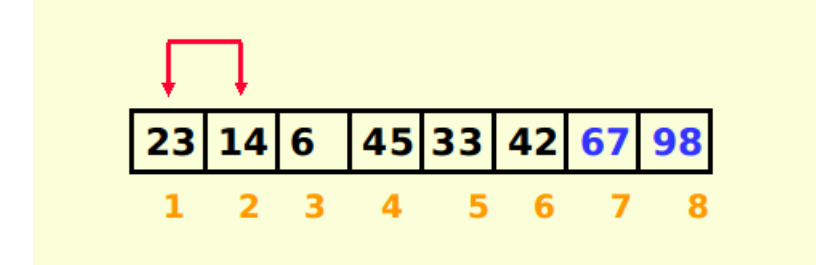

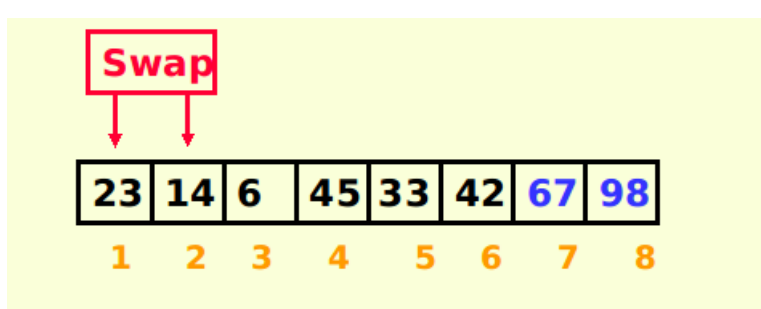

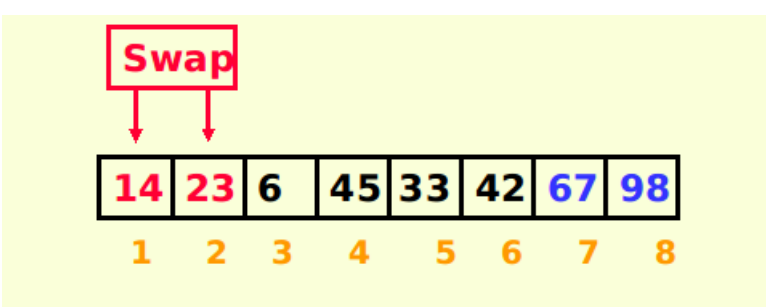

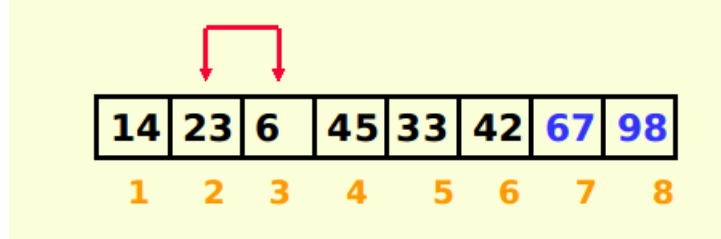

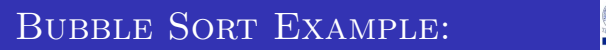

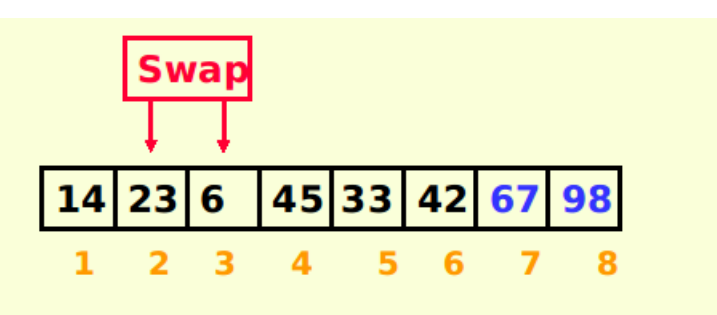

WITT

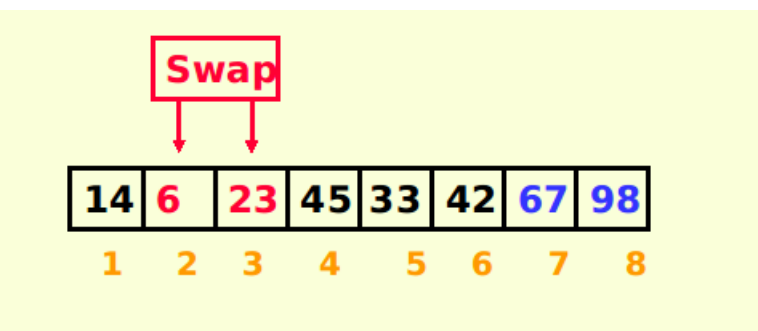

WITH THE OWNER SITY BUBBLE SORT EXAMPLE:

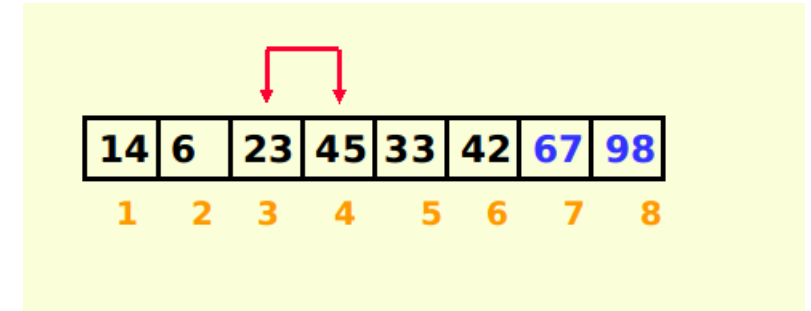

**ONIVERSITY** 

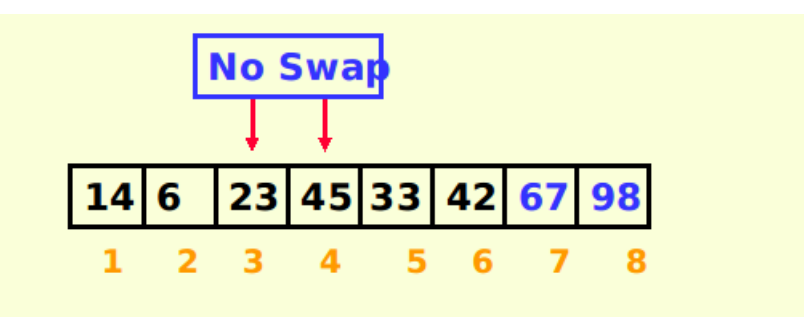

# BUBBLE SORT EXAMPLE:

WITH THE OWNER SITY

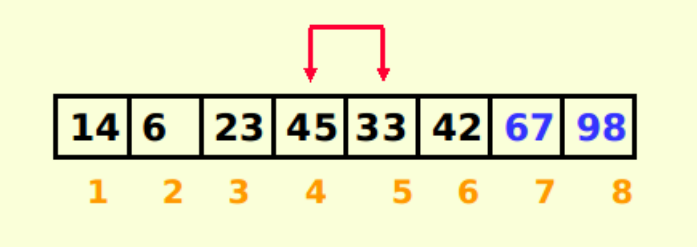

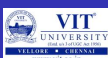

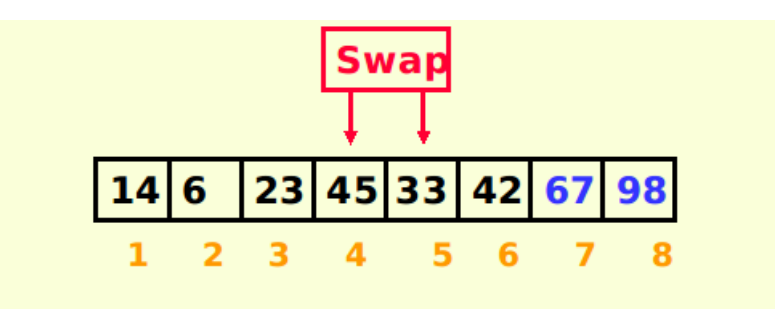

**O** UNIVERSITY

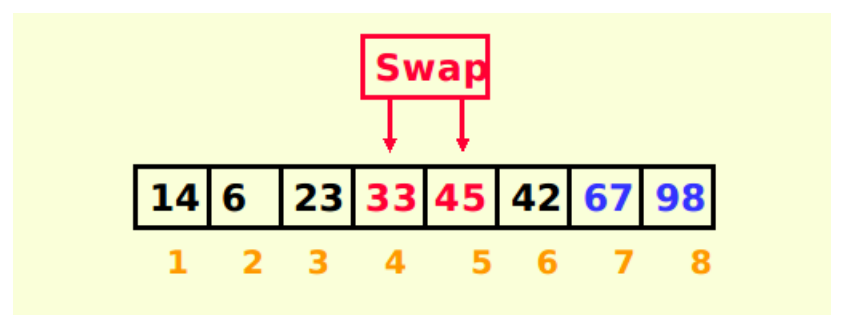

# BUBBLE SORT EXAMPLE:

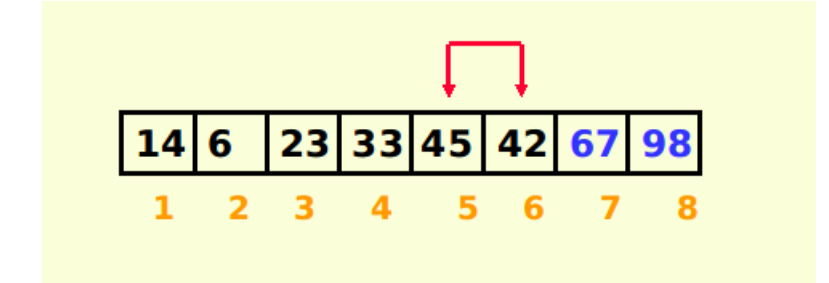

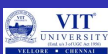

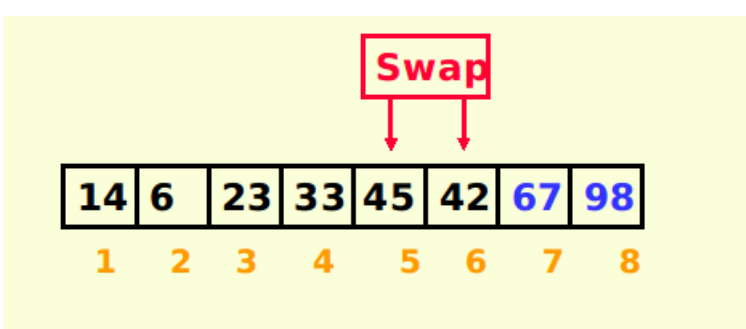

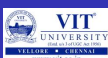

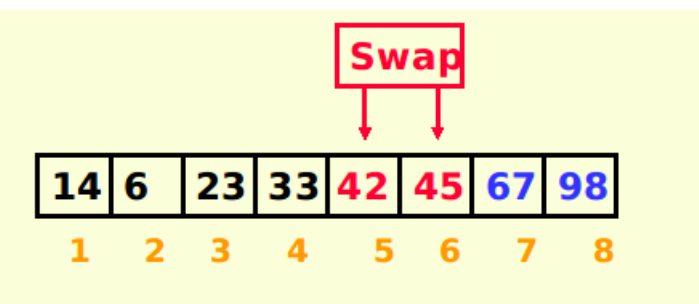

WITH THE OWNER SITY BUBBLE SORT EXAMPLE:

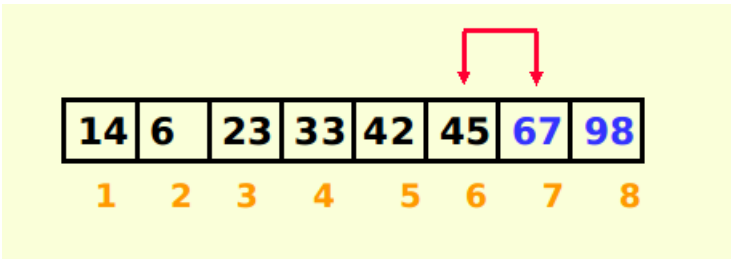

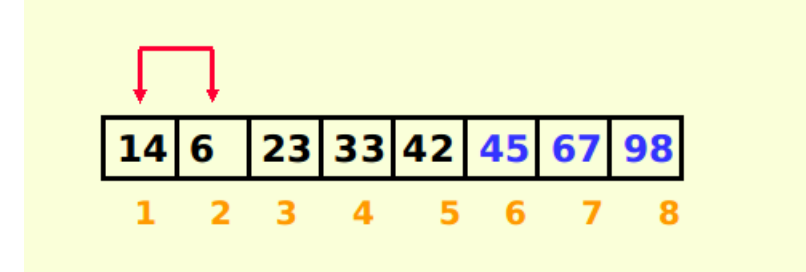

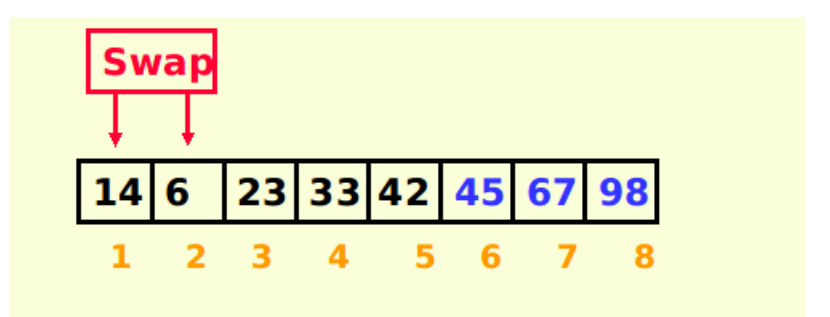

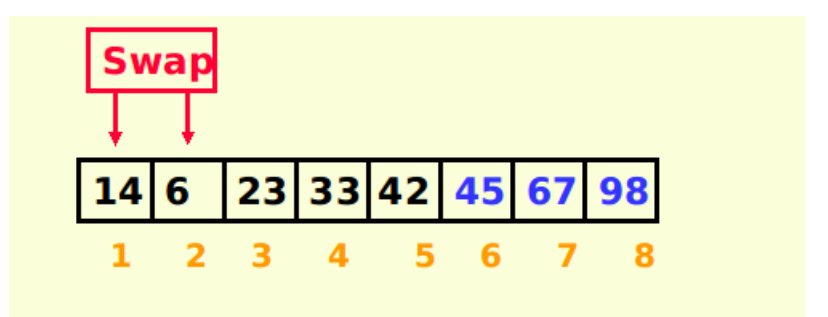

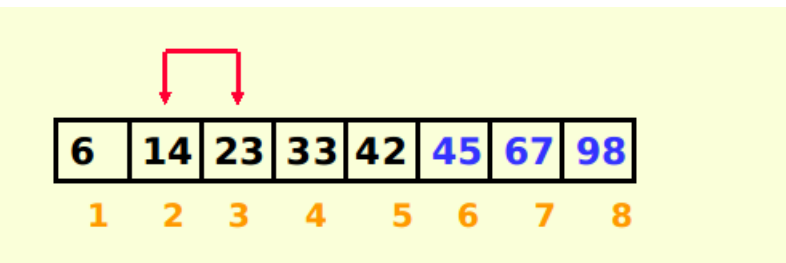

BUBBLE SORT EXAMPLE:

WINIVERSITY

WITH THE OWNER SITY

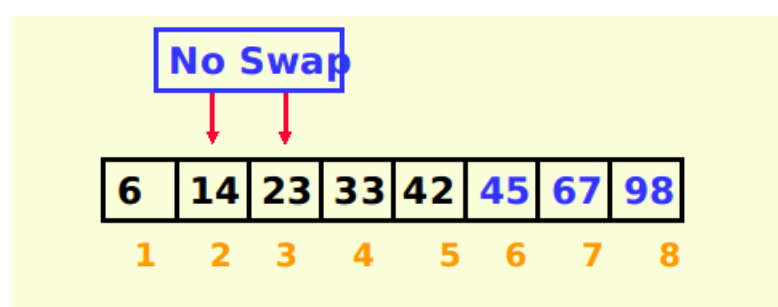

WITT

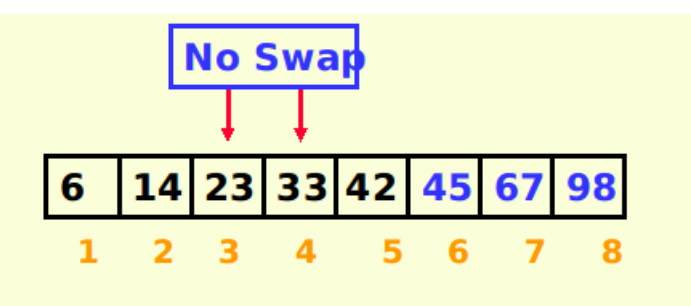

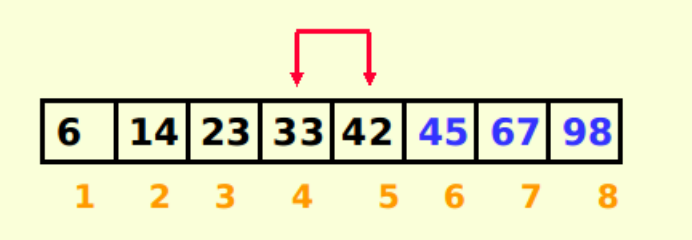

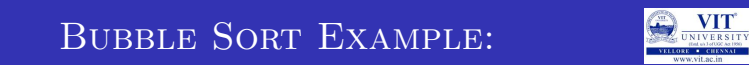

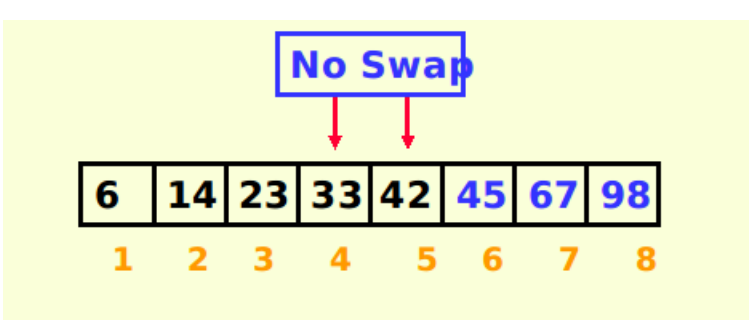

# BUBBLE SORT EXAMPLE:

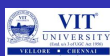

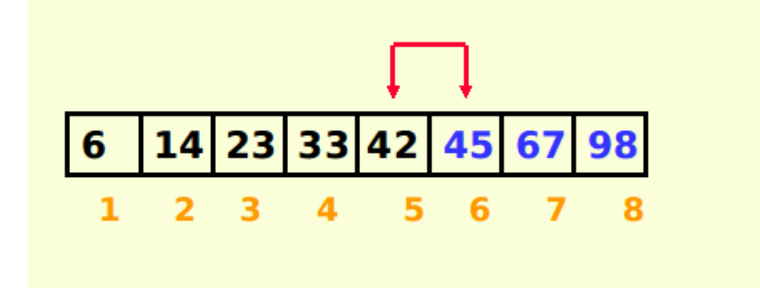

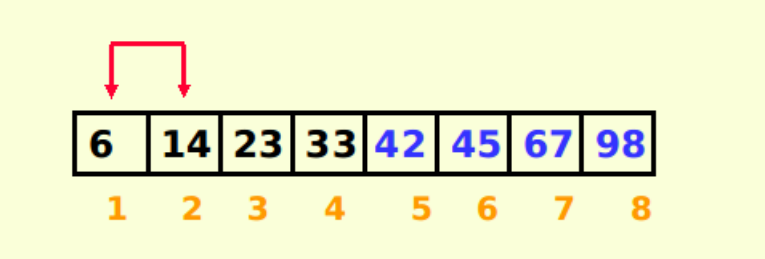

BUBBLE SORT EXAMPLE:

WITH THE OWNER SITY

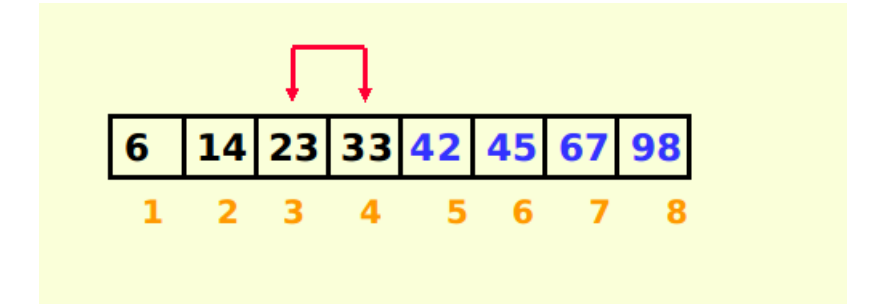

WITT

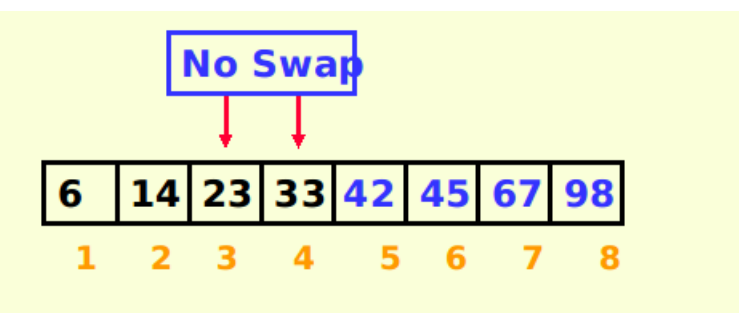
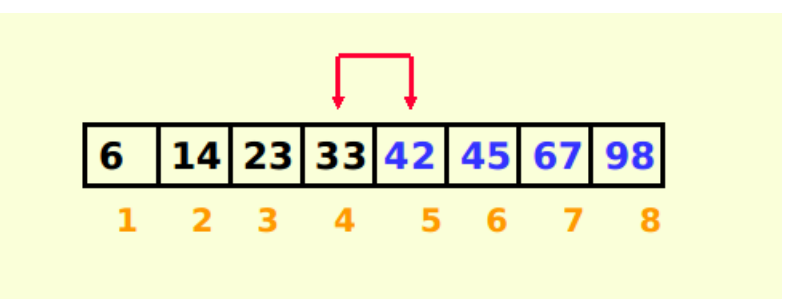

Bubble Sort Example:

WITH THE OWNER SITY

BUBBLE SORT EXAMPLE:

**O** UNIVERSITY

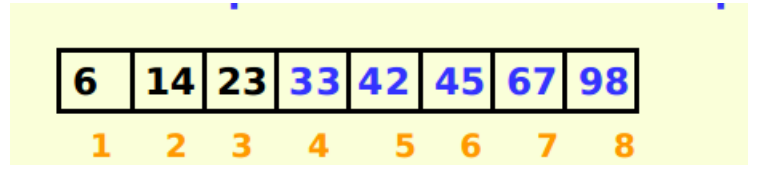

## BUBBLE SORT ALGORITHM

O VIT

Algorithm for Bubble Sort:

```
Algorithm BubbleSort(A,n)
```

```
1: {
2: for i ← 0 to n − 2 do
3: for j \leftarrow 0 to n - 2 - i do
4: if (A[j + 1] < A[j]) then
5: {
6: temp \leftarrow A[j]7: A[j] \leftarrow A[j+1]8: A[j+1] \leftarrow temp9: }
10: end if
11: end for
12: end for
13: }
```
### BUBBLE SORTING

**O** VIT

#### **Python Code for Bubble sort**

### PYTHON CODE

```
n = int(imput("Enter<sub>u</sub>the<sub>u</sub>no<sub>u</sub>of<sub>u</sub>elements<sub>u</sub>"))k = []for p in range (0 , n ) :
        k . append ( i n t ( input ( " Enter ␣a␣ element : : " ) ) )
for p in range (0 , n−1):
     for l in range (0 , n−1−p ) :
          if (k[1] > k[1+1]):
               temp = k[1]k[1] = k[1+1]k[1+1]=temp
for p in range (0 , n ) :
               print (k[p])Prof. Tulasi Prasad Sariki CSE1001 October 8, 2019 76 / 101
```
**WINDERS** 

- **•** Selection sort is among the simplest of sorting techniques.
- This Selection Sort works well for small data.
- **•** Section sort is a good choice for sorting files with very large objects (records) and small keys.
- We can also first find the largest in the list and swap with the last position of the list.
- Then Second largest element and exchange it with the element in the second largest position. → Repeat this Process.

WINTERST

Algorithm for Selection Sort

```
Algorithm Selection(A,n)
```

```
1: {
 2: for i ← 0 to n − 2 do
 3: min \leftarrow i;
 4: for j ← i + 1 to n − 1 do
 5: if (A[j] < A[min]) then
 6: min \leftarrow j;
 7: end if
 8: end for
9: end for
10: swap A[i] and A[min];
11: }
```
**ONIVERS** 

- Divides the array into two parts: already sorted, and not yet sorted.
- $\bullet$  On each pass, finds the smallest of the unsorted elements, and swaps it into its correct place, thereby increasing the number of sorted elements by one.

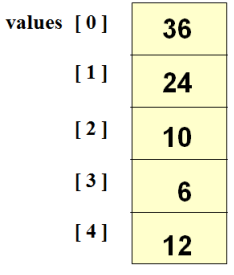

**O** VIT

Selection Sort python function

```
def selectionSort(lyst):
    i = 0\begin{tabular}{lllllll} \bf while\ i < len(lyst) - 1: &\ &\ &\text{po}\ n - 1 \text{ searches} \\ \text{minIndex = i &\ &\ &\text{for the smallest} \end{tabular}j = i + 1while j < len(lyst): # Start a search
            if lyst[j] < lyst[minIndex]:minIndex = jj := 1if minIndex != i: # Exchange if needed
            swap(lyst, minIndex, i)
          i \neq 1
```
**Q** WITH VILLENCE

**Selection Sort: Pass One**

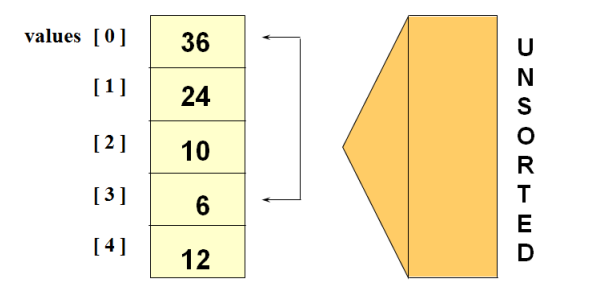

**ONIVERSITY** 

**Selection Sort: End Pass One**

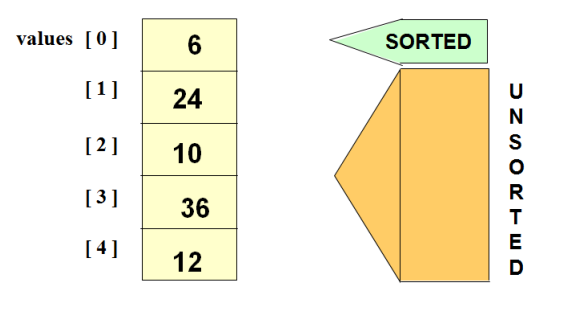

**O VIT** 

### **Selection Sort: Pass Two**

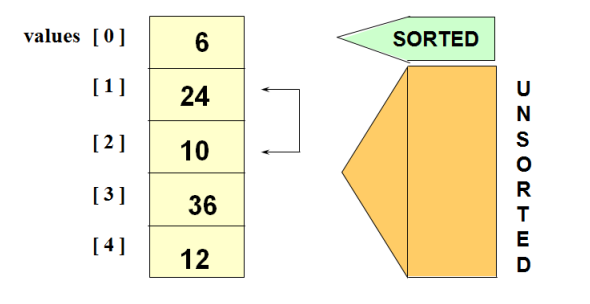

**O** UNIVERSI

**Selection Sort: End Pass Two**

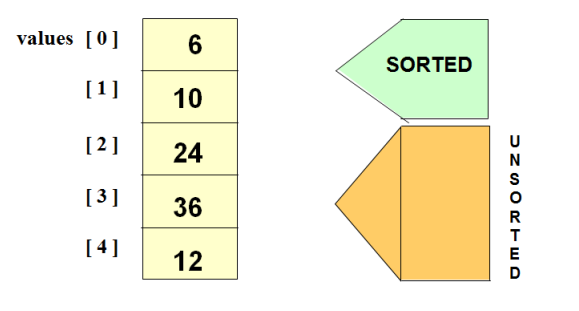

**O VIT** 

### **Selection Sort: Pass Three**

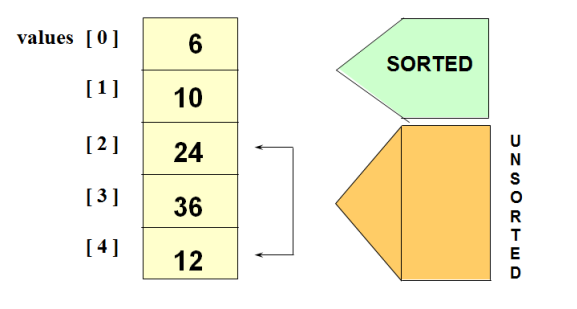

**O VIT** 

**Selection Sort: End pass Three**

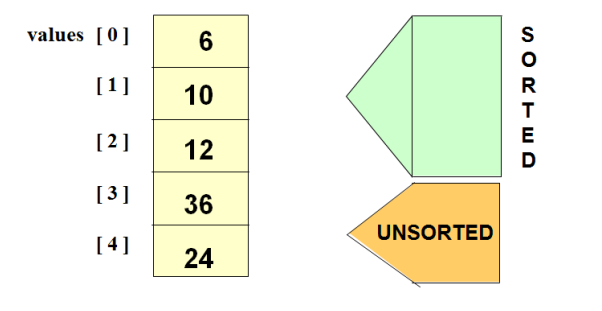

**O VIT** 

**Selection Sort: Pass Four**

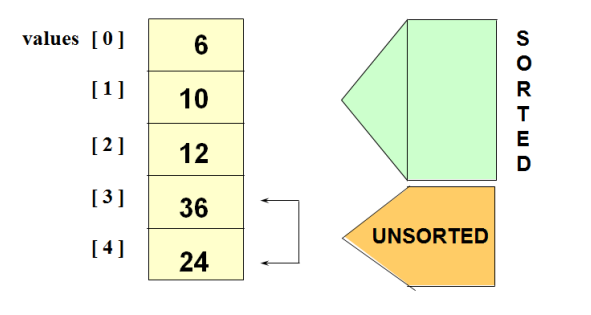

**Q** WITH VILLENCE

### **Selection Sort: End Pass Four**

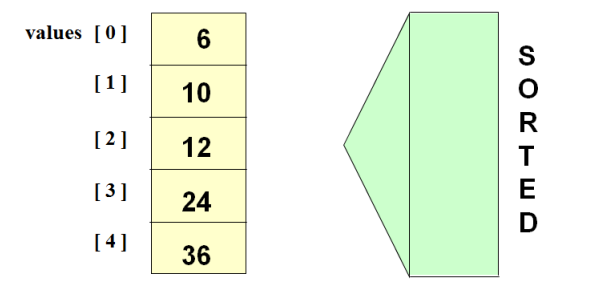

**ONIVERSITY** 

### **Selection Sort: How many comparisons?**

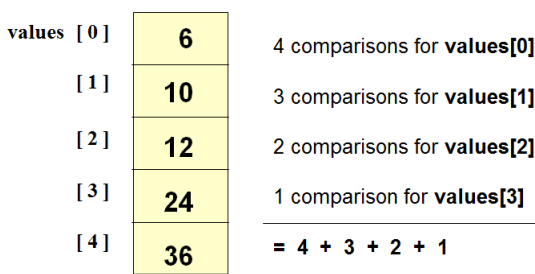

**O** UNIVERSI

#### **A sample Python code for Selection Sort**

 $\begin{array}{ll} \mbox{def minIndex(i,l)}: \\ \mbox{minI = i} \\ \mbox{for j in range(i+1, len(l))}: \\ \mbox{if l[min1] > l[j]:} \\ \mbox{minI = j} \\ \mbox{return min} \\ \mbox{def selection(l):} \\ \mbox{n = len(l)} \\ \mbox{for i in range(0,n):} \\ \mbox{i = minIndex(i,l)} \\ \mbox{if i !=j:} \\ \mbox{l[i], l[j] = l[j], l[i]} \\ \mbox{return } \\ \end{array}$  $\begin{array}{ll} \mathbf{n} = \mathrm{int}(\mathrm{input}()) \\ \mathbf{1} = [] \\ \mathbf{for} \text{ i in range}(0, \mathbf{n}) : \\ \mathbf{e} = \mathrm{int}(\mathrm{input}()) \\ \mathbf{1} = \mathbf{seheat}(\mathbf{e}) \\ \mathbf{1} = \mathbf{selection}(\mathbf{1}) \\ \text{print}(\mathbf{1}) \end{array}$ 

**O** VII

#### **Insertion Sort in Real Life**

- Have you ever seen a teacher alphabetizing a couple dozen papers?
- She takes a paper from an unsorted collection and place into a sorted collection in order
- While playing cards, to sort the cards in the hand
- We extract a card, shift the remaining cards and insert the extracted card in correct place

**O** VIT

- $\bullet$  Insert, one by one, each unsorted array element into its proper place.
- On each pass, this causes the number of already sorted elements to increase by one.

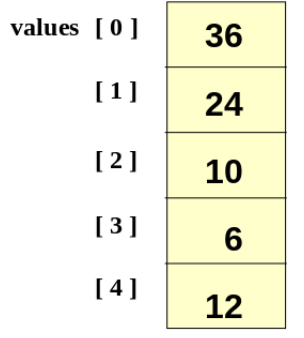

**O** UNIVERSI

#### **Insertion Sort Python function**

def insertionSort(lyst): 

**Q** VII

- Works like someone who "inserts" one more card at a time into a hand of cards that are already sorted.
- To insert 12, we need to make room for it by moving first 36 and then 24.

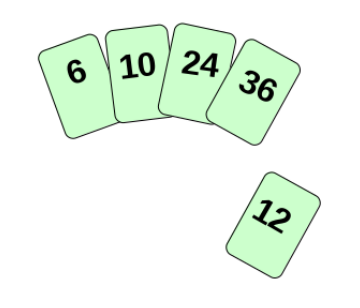

**O VII** 

- Works like someone who "inserts" one more card at a time into a hand of cards that are already sorted.
- To insert 12, we need to make room for it by moving first 36 and then 24.

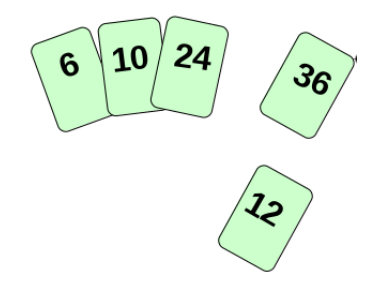

**Q** VII

- Works like someone who "inserts" one more card at a time into a hand of cards that are already sorted.
- To insert 12, we need to make room for it by moving first 36 and then 24.

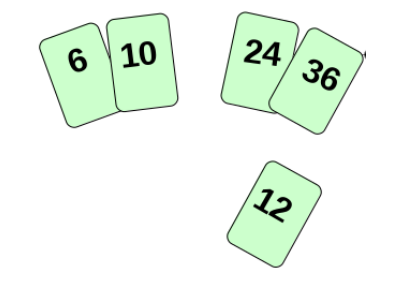

**O** VII

- Works like someone who "inserts" one more card at a time into a hand of cards that are already sorted.
- To insert 12, we need to make room for it by moving first 36 and then 24.

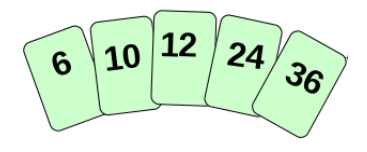

O VIT

#### **A sample Python code for Insertion Sort**

```
def insertion_sort(items):<br>
""" Implementation of insertion sort """<br>
for i in range(1, len(items)):<br>
j = i<br>
while j > 0 and items[j] > items[j-1]:<br>
items[j], items[j-1] = items[j-1], items[j]<br>
j -= 1
```
### **EXERCISES**

**O** VII

### EXERCISE 1

- Given a sorted list with an unsorted number V in the rightmost cell, can you write some simple code to insert V into the array so that it remains sorted? Print the array every time a value is shifted in the array until the array is fully sorted.
- Guideline: You can copy the value of V to a variable and consider its cell "empty". Since this leaves an extra cell empty on the right, you can shift everything over until V can be inserted.

### **EXERCISES**

**O** VI

#### EXERCISE<sub>2</sub>

- Using the same approach as exercise 1, sort an entire unsorted array?
- **Guideline: You already can place an element into a sorted array. How** can you use that code to build up a sorted array, one element at a time? Note that in the first step, when you consider an element with just the first element - that is already "sorted" since there's nothing to its left that is smaller.
- In this challenge, don't print every time you move an element. Instead, print the array after each iteration of the insertion-sort, i.e., whenever the next element is placed at its correct position.
- Since the array composed of just the first element is already "sorted", begin printing from the second element and on.

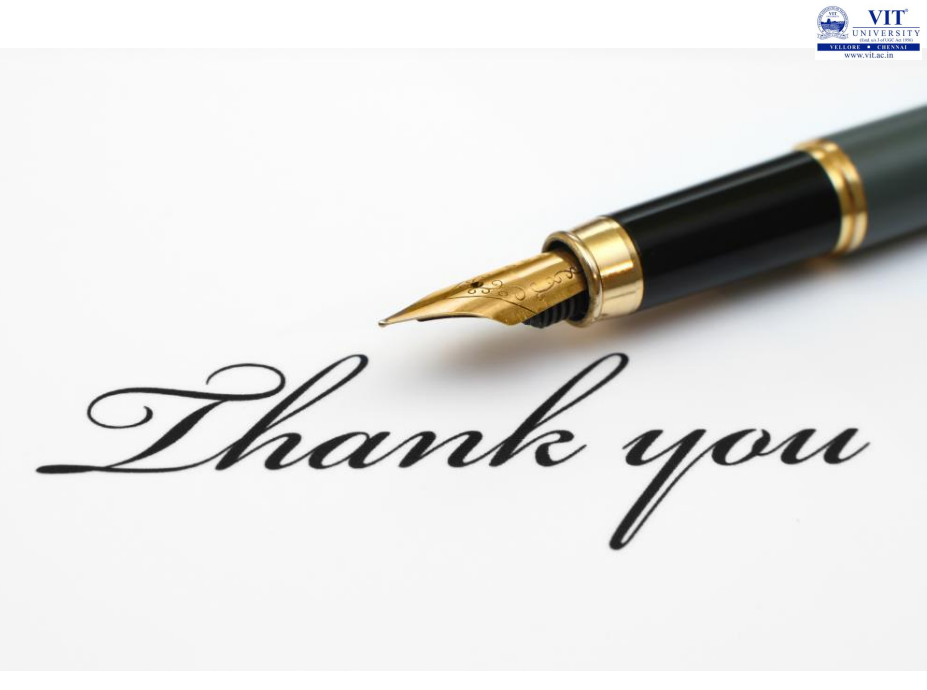